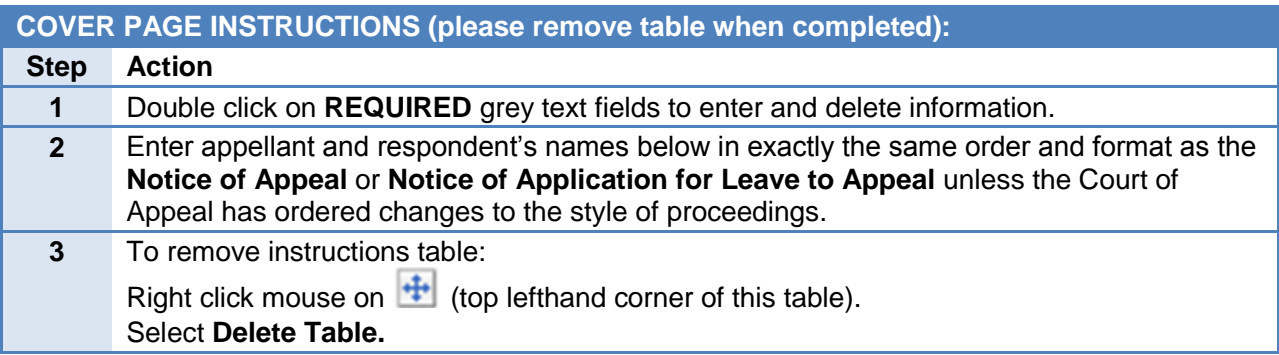

COURT OF APPEAL FILE NO. [Enter CA file number: example CA12345]

## **COURT OF APPEAL**

ON APPEAL FROM the order of [Enter the name of the judge] of the [Enter the court or tribunal where the order being appealed was made, e.g. Supreme Court of B.C.] pronounced on the [Enter the date on which the order being appealed was made]

BETWEEN:

### **REGINA**

[Enter party/parties role in the appeal i.e. APPELLANT or RESPONDENT]

AND:

### **Enter name(s) of parties here**

[Enter party/parties role in the appeal i.e. APPELLANT or RESPONDENT]

### **RESPONDENT'S REPLY TO APPELLANT'S STATEMENT ON SENTENCE**

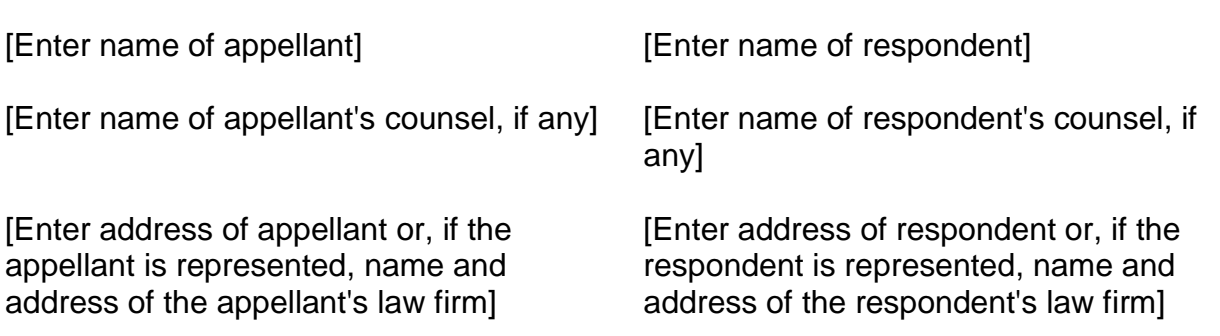

# **GROUNDS FOR APPEAL - RESPONDENT'S POSITION**

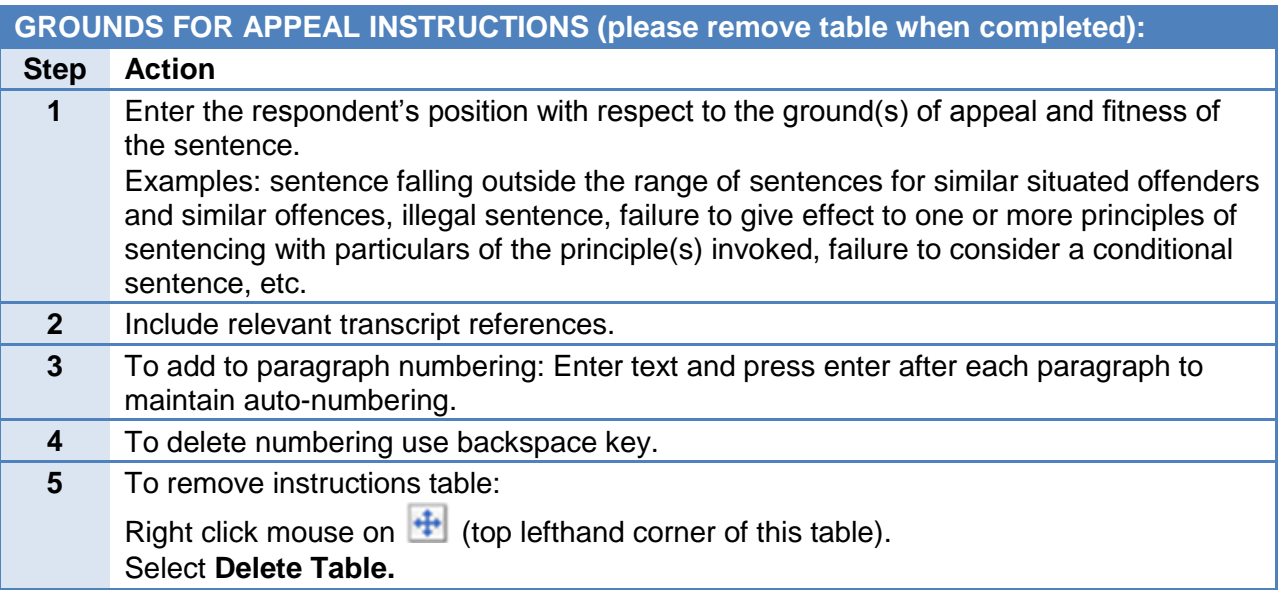

1. **Example:** The trial judge erred in imposing a sentence of 10 years, as it falls outside the range of sentences for similar offences.

2.

## **RANGE AND TYPE OF SENTENCE**

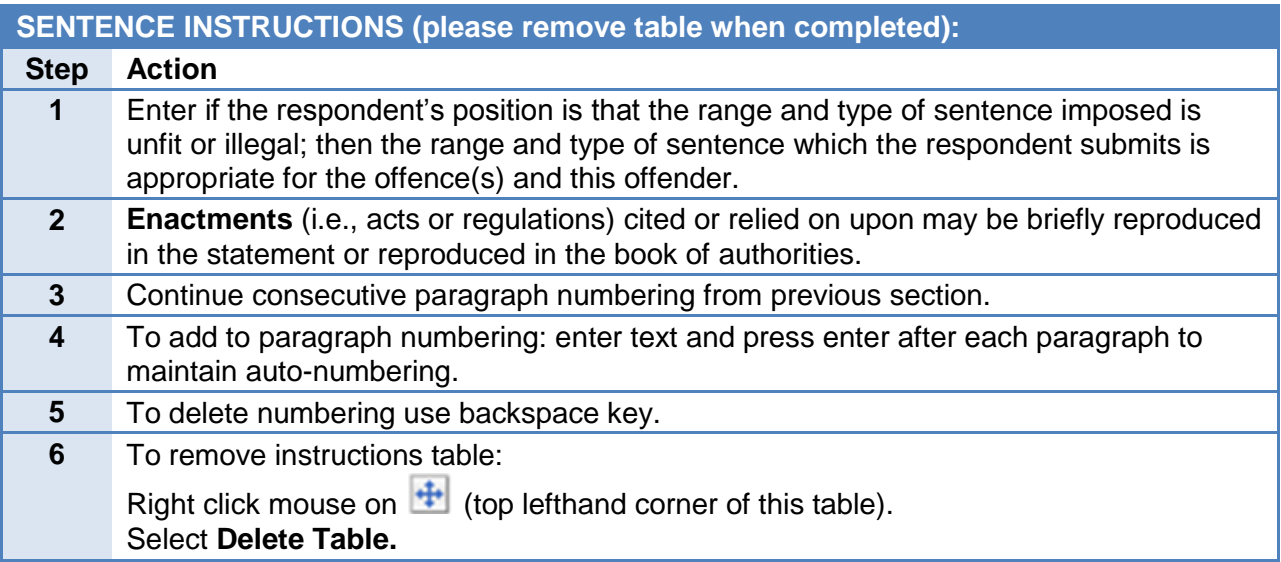

3. **Example:** The judge began her reasons by reviewing the principles of sentencing set forth in s. 718 of the *Criminal Code* as well as case authority, beginning with *R. v. Gladue* and *R. v. Ipeelee*.

> *R. v. Gladue,* [1999] 1 S.C.R. 688 *R. v. Ipeelee,* 2012 SCC 13

4.

5.

6. All of which is respectfully submitted.

Dated at the City of [Enter location], Province of British Columbia, this [Enter month] [Enter day] of [Enter year].

[Enter lawyer's name or party's name]

\_\_\_\_\_\_\_\_\_\_\_\_\_\_\_\_\_\_\_\_\_\_\_\_\_\_\_\_\_\_\_\_

Respondent

## **LIST OF AUTHORITIES**

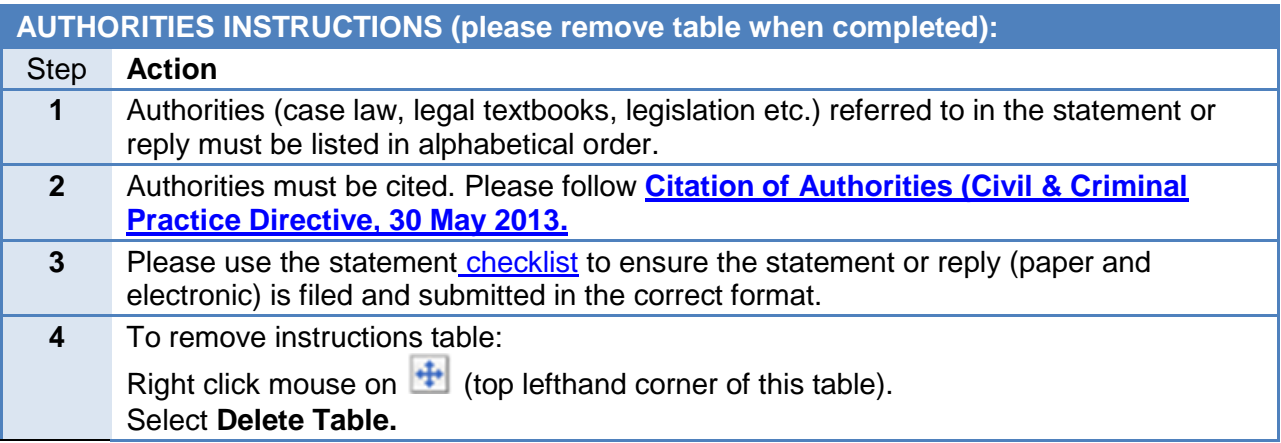

## **Authorities**

*Alexander v. Bertram and Ford Credit Canada Ltd. (2000),* 72 B.C.L.R. 3(d) 66 (S.C.)

*D.R. Fraser & Co. v. M.N.R.,* [1949] A.C. 24

*Criminal Code,* R.S.C. 1985, c C-46, s 318(1)(a)